## **ALLEGATO 2**

## **MODELLO RELATIVO ALLA FORMULAZIONE DELLE PROPOSTE DI CONFIGURAZIONE DELLE COMMISSIONI, ALLA INDIVIDUAZIONE E COMUNICAZIONE DEI NOMINATIVI DEI COMMISSARI INTERNI (MOD. ES-0), ALLE RELATIVE ISTRUZIONI PER LA COMPILAZIONE**

 SISTEMA INFORMATIVO DEL MINISTERO DELLA PUBBLICA ISTRUZIONE COMMISSIONI DEGLI ESAMI DI STATO - GESTIONE CONFIGURAZIONI

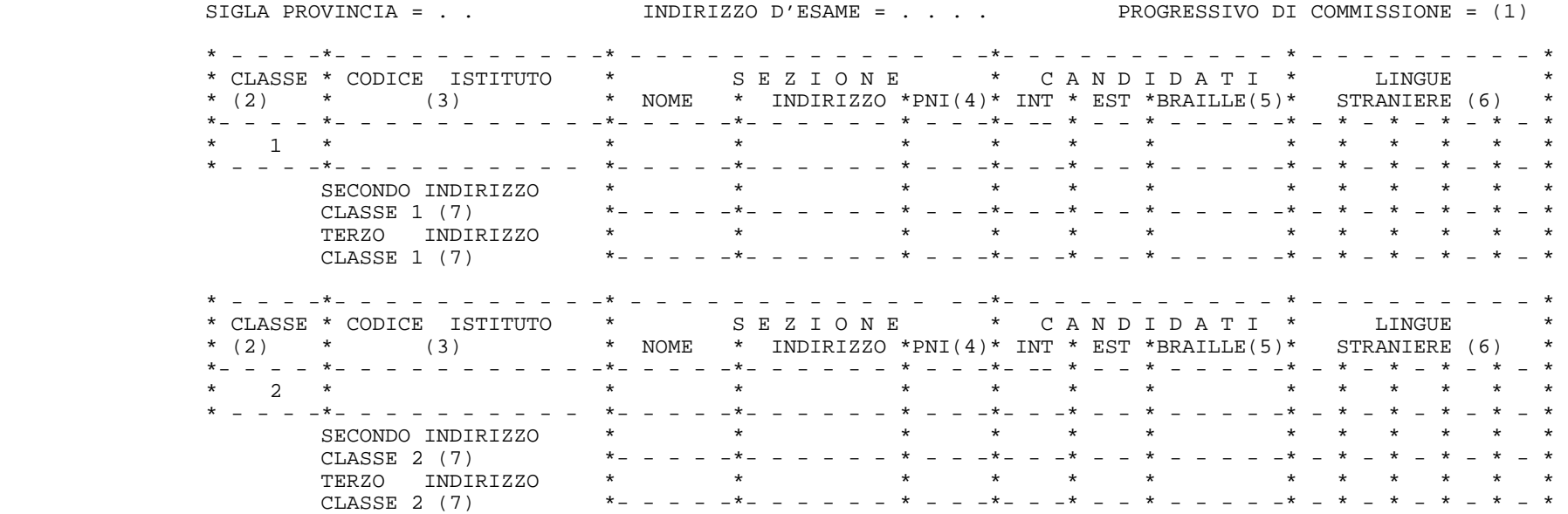

- (1) NON INSERIRE, VIENE INSERITO AUTOMATICAMENTE DAL SISTEMA
- (2) L'INDIRIZZO DELLA CLASSE 1 DEVE COINCIDERE CON L'INDIRIZZO D'ESAME

LA PROVINCIA DELLA CLASSE 1 DEVE COINCIDERE CON LA SIGLA PROVINCIA DELLA CONFIGURAZIONE

- (3) SE I CODICI ISTITUTO SONO DIVERSI, IL PRIMO ASSUME LA DENOMINAZIONE "PRIMA SEDE D'ESAME" ED IL SECONDO "SECONDA SEDE D'ESAME"
- (4) SEGNARE "X" IN CASO DI INDIRIZZO CHE SEGUE IL PIANO NAZIONALE PER L'INFORMATICA
- (5) INSERIRE IL NUMERO DI CANDIDATI NON VEDENTI
- (6) INDICARE LE LINGUE INSEGNATE, FINO AD UN MASSIMO DI CINQUE, NELL'ORDINE DESIDERATO, UTILIZZANDO "F" PER IL FRANCESE, "I" PER L'INGLESE, "R" PER IL RUSSO, "S" PER LO SPAGNOLO E "T" PER IL TEDESCO
- (7) INSERIRE SOLO IN CASO DI CLASSE ARTICOLATA SU DIVERSI INDIRIZZI DI STUDIO O NEL CASO DI CANDIDATI ESTERNI CHE SOSTENGONO ESAMI SUI PROGRAMMI DI ORDINAMENTO IN CORSI SPERIMENTALI

COMMISSARI INTERNI DELLA CLASSE 1 PRIMO INDIRIZZO (8):

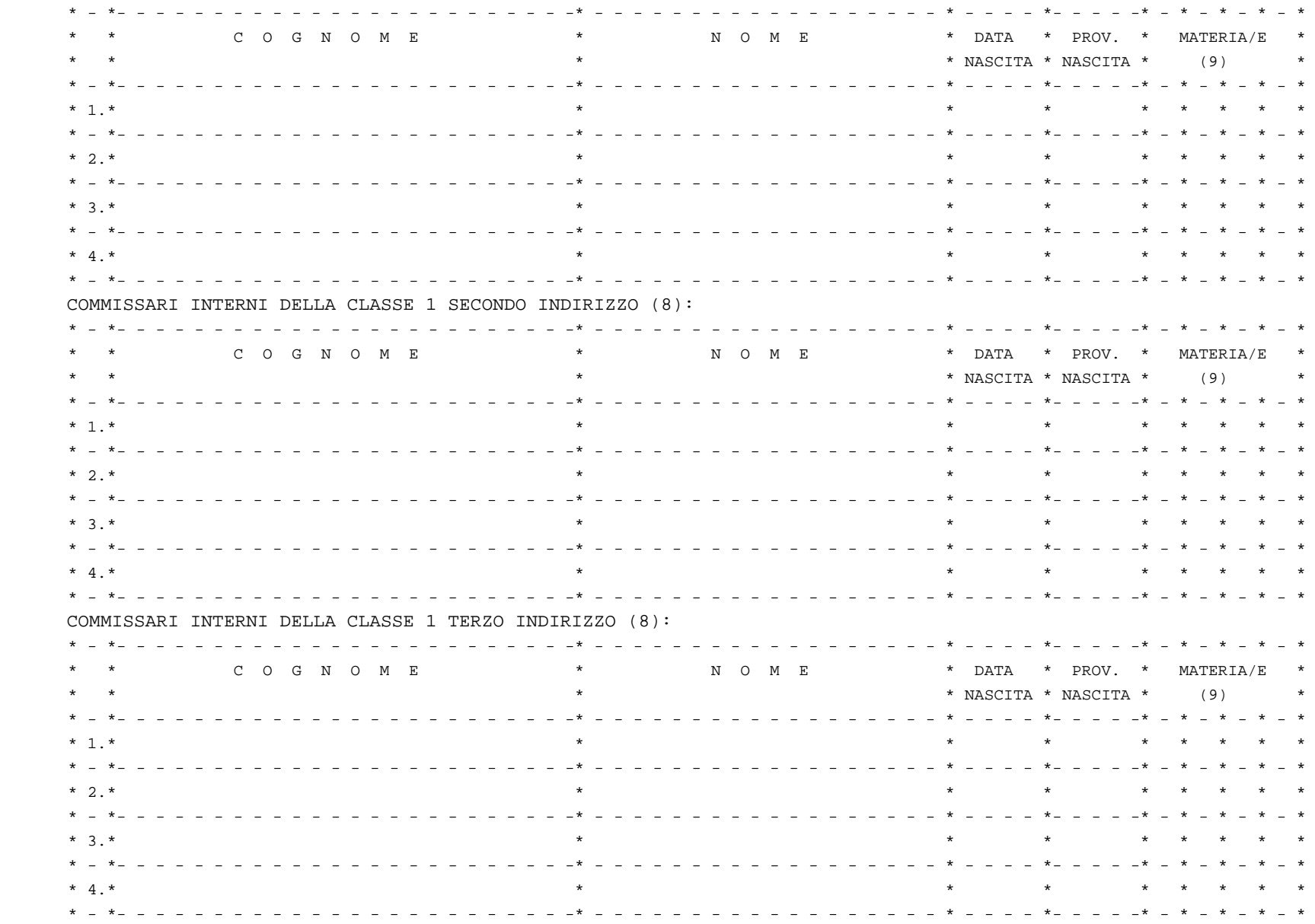

(8) IL NUMERO DEI COMMISSARI INTERNI DI OGNI CLASSE DEVE COINCIDERE CON IL NUMERO DEI COMMISSARI ESTERNI PREVISTI PER L'INDIRIZZO DELLA CLASSE (9) INDICARE LE MATERIE (MASSIMO QUATTRO) PER LE QUALI IL COMMISSARIO INTERNO E' STATO DESIGNATO. I DOCENTI DI LINGUA STRANIERA DEVONO INDICARE IL CODICE DELLA LINGUA INSEGNATA, SCEGLIENDOLO TRA I SEGUENTI: FRANCESE = M390, INGLESE = M460, RUSSO = M740, SPAGNOLO = M790, TEDESCO = M940

COMMISSARI INTERNI DELLA CLASSE 2 PRIMO INDIRIZZO (8):

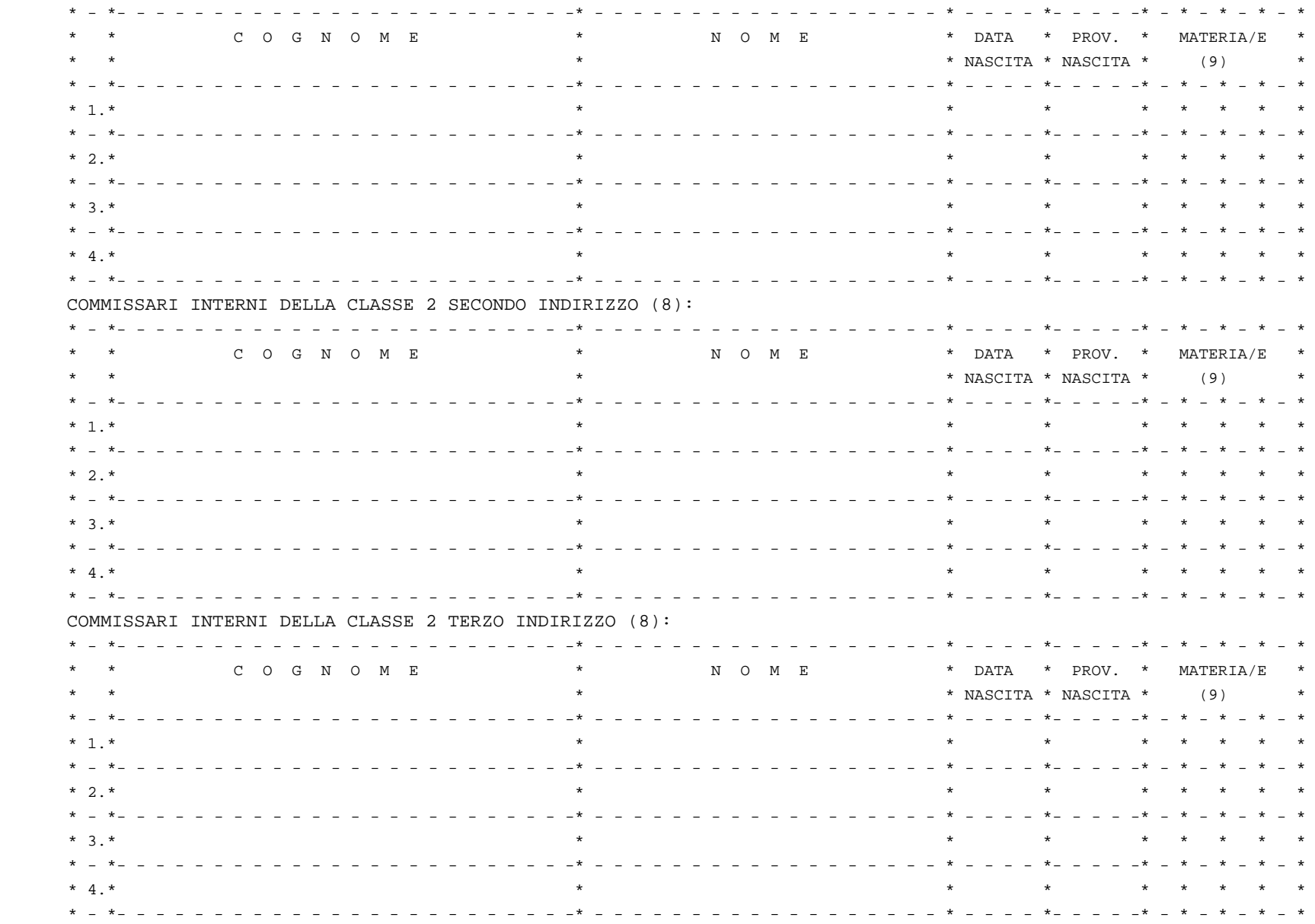

(8) IL NUMERO DEI COMMISSARI INTERNI DI OGNI CLASSE DEVE COINCIDERE CON IL NUMERO DEI COMMISSARI ESTERNI PREVISTI PER L'INDIRIZZO DELLA CLASSE (9) INDICARE LE MATERIE (MASSIMO QUATTRO) PER LE QUALI IL COMMISSARIO INTERNO E' STATO DESIGNATO. I DOCENTI DI LINGUA STRANIERA DEVONO INDICARE IL CODICE DELLA LINGUA INSEGNATA, SCEGLIENDOLO TRA I SEGUENTI: FRANCESE = M390, INGLESE = M460, RUSSO = M740, SPAGNOLO = M790, TEDESCO = M940

## **ISTRUZIONI PER LA COMPILAZIONE DEL MODELLO ES-0**

Il modello ES-0 va compilato, a cura del capo d'istituto, con i dati relativi alle proposte per la costituzione delle commissioni degli esami di Stato conclusivi dei corsi di studio d'istruzione secondaria superiore. L'utilizzo delle procedure automatizzate, rese disponibili dal sistema informativo, comporta la necessità che tutti i dati relativi alla formazione di dette commissioni e dei relativi abbinamenti vengano indicati chiaramente, in modo da consentirne l'acquisizione a mezzo di video-terminale. I Provveditori agli studi, valutata la proposta formulata dal capo d'istituto, provvedono a trasferire, al sistema informativo, i dati contenuti nel modello, con le eventuali modifiche ed integrazioni ritenute necessarie.

## **I dati da indicare sul modello ES-0** sono i seguenti:

- **Sigla provincia**: va indicata la sigla della provincia di competenza della configurazione, che deve coincidere con quella dell'ufficio operante e con la provincia del primo codice istituto indicato (cfr. "Dati relativi alle classi").
- **Indirizzo d'esame**: va indicato l'indirizzo d'esame della classe/commissione, opportunamente desunto dall'allegato 5 alla C.M., nel caso di indirizzo di ordinamento, di progetto assistito o di progetto Brocca dell'istruzione tecnica, ovvero desunto dall'allegato 9, nel caso di sperimentazioni autonome di ordinamento e struttura (maxisperimentazioni), di solo ordinamento e progetto Brocca dell'istruzione classica, scientifica e magistrale (maxisperimentazioni). **Si sottolinea la necessità della corretta individuazione, all'interno dei predetti allegati, del codice dell'indirizzo di studi, in quanto ad esso sono univocamente associate le materie d'esame ed i relativi commissari**. Nel caso in cui le classi che compongono la configurazione seguano indirizzi di studi diversi, va indicato quello della classe inserita nella posizione 1; tale posizione assume particolare rilievo quando uno degli indirizzi fa parte del progetto di Liceo Classico europeo; infatti, in tal caso, date le nomine preferenziali (presidente e almeno due commissari) di personale che ha dichiarato di possedere esperienza in tali corsi, è necessario che la commissione sia opportunamente classificata, inserendo il codice dell'indirizzo facente parte di tale progetto nel codice della configurazione.
- **Progressivo di commissione**: tale progressivo non va indicato, in quanto, in sede di acquisizione della configurazione da parte del sistema informativo, sarà calcolato automaticamente, per tipo indirizzo, nell'ambito della provincia.
- **Dati relativi alle classi**: nella classe 1 va indicata la classe il cui indirizzo di studi caratterizza la commissione; per ogni classe possono essere indicati fino a tre indirizzi con i relativi dati; ciò al fine di consentire l'acquisizione dei dati delle classi articolate su due o tre indirizzi di studio e delle classi in cui due o tre gruppi di studenti seguano piani di studio differenti. Quando devono essere costituite commissioni per soli candidati esterni ed il loro numero è maggiore di 60, detti candidati possono essere acquisiti suddivisi in due classi/commissioni. Per ogni classe/indirizzo vanno forniti:
	- ⇒ **Codice istituto**: va indicato il codice dell'istituto sede d'esame della classe, individuato mediante il "codice scuola", desumibile dal B.U., parte II, contenente i codici meccanografici e le relative denominazioni degli istituti di istruzione secondaria superiore statali riferiti al corrente anno scolastico; per gli istituti pareggiati, legalmente riconosciuti e per le scuole magistrali convenzionate, il codice scuola sarà desumibile da un apposito elenco predisposto dal Sistema Informativo e disponibile presso ogni Provveditorato agli Studi. Le classi 1 e 2 possono appartenere ad istituti diversi; in tal caso, pur essendo entrambi sede d'esame, l'istituto indicato per primo viene denominato "prima sede" e l'indirizzo della corrispondente classe caratterizza la commissione. Per le classi articolate su due o tre indirizzi di studio, il codice istituto viene inserito una volta sola. Nei dati relativi alla classe 1 ed alla classe 2 possono essere indicati istituti appartenenti ad ordini scolastici differenti (ad esempio un istituto professionale ed uno tecnico), nel qual caso l'ordine scolastico della configurazione viene considerato quello dell'istituto della classe indicata per prima (classe 1); allo stesso modo, possono essere inserite due classi appartenenti ad istituti di province diverse, in tal caso il Provveditorato di competenza della configurazione sarà considerato quello dell'istituto indicato per primo.
- ⇒ **Nome**: va indicato il nome della sezione; si ricorda che una sezione con lo stesso nome, di uno stesso istituto, non può essere inserita in più di una configurazione.
- ⇒ **Indirizzo**: va indicato l'indirizzo di studio seguito dalla classe o dal gruppo di studenti, desunto con le stesse modalità precedentemente indicate per l'indirizzo d'esame. Per quanto riguarda i criteri di abbinamento tra classi che seguono indirizzi diversi e tra classi di istituti statali e quelle di istituti pareggiati e/o legalmente riconosciuti, si rimanda ai criteri di formazione delle commissioni di cui alla C.M.
- ⇒ **PNI**: va segnata una "X" se la classe o il gruppo di studenti attua il Piano Nazionale per l'Informatica.
- ⇒ **Candidati**: vanno indicati il numero di candidati interni, il numero di candidati esterni ed il numero (già compreso nei precedenti) dei candidati non vedenti, ai fini della predisposizione delle prove d'esame in Braille. Per quanto riguarda i candidati esterni, qualora vengano inseriti in classi con indirizzi sperimentali diversi da quello per cui sostengono l'esame di Stato, occorrerà utilizzare una delle righe previste per il secondo o il terzo indirizzo, in modo analogo al caso di classi in cui due o tre gruppi di studenti seguano piani di studio differenti. **Anche in questo caso si ribadisce la necessità di individuare, all'interno dei predetti allegati 5 e 9, l'esatto codice dell'indirizzo di studi seguito dai candidati esterni.**
- ⇒ **Lingue straniere**: vanno indicate le lingue insegnate, fino ad un massimo di cinque, nell'ordine desiderato, utilizzando "F" per il francese, "I" per l'inglese, "R" per il russo, "S" per lo spagnolo e "T" per il tedesco.
- **Dati relativi ai commissari interni**: per ciascuna classe o gruppo di studenti vanno inseriti un numero di commissari interni uguale a quello dei commissari esterni previsti per il relativo indirizzo (massimo 4), con i relativi dati anagrafici e la/e materia/e d'insegnamento per le quali il commissario interno è stato designato. I codici di tali materie, che non possono essere superiori a 4, possono essere ottenuti consultando la composizione dello specifico indirizzo (utilizzando le funzioni di interrogazioni rese disponibili dal Sistema Informativo (nodo LDB), ovvero individuandolo all'interno delle tabelle allegate al D.M. relativo alle "materie oggetto di II prova scritta ed affidate ai commissari esterni"). I docenti di lingua straniera devono indicare il codice della lingua insegnata, scegliendolo tra i seguenti: Francese = M390, Inglese = M460, Russo = M740, Spagnolo = M790, Tedesco = M940. Si ricorda che lo stesso commissario interno può essere indicato più volte se rappresenta più classi o più gruppi di studenti della configurazione; inoltre, lo stesso commissario interno può essere indicato più volte se rappresenta contemporaneamente classi incluse in differenti configurazioni. Nel caso in cui la classe sia articolata su due o tre indirizzi o sia divisa in due o tre gruppi che hanno in comune solo alcune materie, i commissari interni in comune devono essere inseriti due o tre volte, per tutti gli indirizzi presenti, in quanto, per ogni indirizzo, viene effettuato il controllo che il numero di commissari interni coincida con il numero delle materie da affidare ai commissari esterni.

Le modalità sopra descritte non si riferiscono alle classi sperimentali degli istituti per l'istruzione artistica ad indirizzo musicale, né alle classi per sordomuti.

Al fine del conteggio dei **plichi occorrenti per le prove scritte** degli esami di stato conclusivi dei corsi di studio di istruzione secondaria superiore, compresi quelli sperimentali, i Provveditori agli Studi di Gorizia e Trieste, gli Intendenti Scolastici per le scuole in lingua italiana, tedesca e ladina di Bolzano ed il Sovrintendente agli studi della regione Valle d'Aosta, comunicheranno, alle Direzioni Generali dell'Istruzione Professionale, Classica e Tecnica, all'Ispettorato per l'Istruzione Artistica ed alla Segreteria Tecnica degli Ispettori, i seguenti dati riguardanti le configurazioni delle commissioni d'esame 1999/2000, finalizzati al solo calcolo dei plichi delle prove scritte, per gli esami in lingua diversa da quella italiana:

- **Istituto:** denominazione e relativo codice;
- **Dati relativi ad ogni sezione:**
	- ⇒ **Nome della sezione;**
	- ⇒ **Indirizzo di studi;**
	- ⇒ **Se facente parte del P.N.I.;**
	- ⇒ **Numero dei candidati non vedenti;**
	- ⇒ **Lingue straniere.**